## **SAFE Hard Drive Configuration Free Registration Code Download For Windows [2022-Latest]**

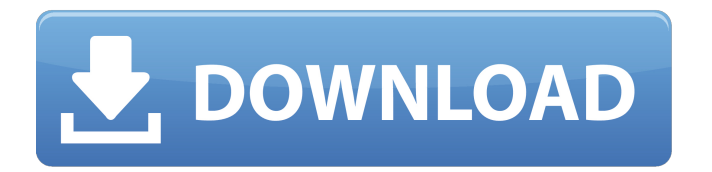

**SAFE Hard Drive Configuration Crack [Latest] 2022**

## With SAFE Hard Drive Configuration, your private data, emails, and passwords can be safely stored in LaCie SAFE Hard Drive

while you surf the web or even sign into your favorite websites with complete security and confidence. And if you want to e... S-DFM Windows PDF Tools Enterprise v2.10.139 S-DFM PDF Tools is a allin-one suite of powerful and versatile PDF tools, a handy application that can be used to easily create, manipulate, convert, search and email (E-Mailing) PDF documents. S-DFM

PDF Tools supports PDF conversion, encryption/decryption of PDF documents, database PDF file, PDF modification, search in the PDF document and several other advanced PDF features. With these features, S-DFM PDF Tools is widely used to fulfill a multitude of needs. The following are the features of S-DFM PDF Tools: ? Most Importants. ? Powerful tools; ? Simple and intuitive

UI. ? Wide Support; ? Easy to Learn. ? Load PDF files on-the-fly. ?... LibreOffice Base 5.4.6 LibreOffice Base (LO-Base) is a database management tool designed for the office. It offers you an integrated way to create, manage, edit and print databases. It is inspired by OpenOffice Base or FoxBase. LibreOffice Base is a graphical application, with all its features

accessible via a toolbar. All you need to start using LO-Base is to open a spreadsheet, open a document or web page and drag and drop your data from that source to the proper place. From that point on, you can play with your data, insert them as a table, add or filter columns, hide, sort and summarize columns or index records to make your data searchable. You can even print your LO-Base

spreadsheet document. LibreOffice Base is able to open Excel files and retrieve data from them so you can use them in your work. You can also create a data document from a table or a chart drawn in the spreadsheet. LO-Base displays data from all kinds of data sources, including standard spreadsheet, most popular database engines (SQLite,... PIM Software 7.8.1 PIM Software 7 is a simple,

## easy-to-use, quick way to organize your important personal information. It is very flexible and can be customized to suit your

**SAFE Hard Drive Configuration Crack+ Free Download For Windows**

 $\triangleright \emptyset$  SAFE Hard Drive Configuration is the perfect solution to manage your SAFE Hard Drive or LaCie d2 SAFE Hard Drive.  $\blacktriangleright$   $\blacktriangleright$  Being a plugin for Windows 7 and Windows 8, SAFE

Hard Drive Configuration facilitates the automatic downloading of updates, BIOS and firmware along with backup and restore operations. ►► The user interface is simple to understand and easy to use.  $\blacktriangleright$ SAFE Hard Drive Configuration is developed based on.NET Framework 4.5 and thus requires an Intel Core i5 CPU with at least 2.8 GHz to be able to run smoothly and correctly without

any errors. ►► SAFE Hard Drive Configuration is 100% free and doesn't include any annoying or hidden ads. Install SAFE Hard Drive Configuration for LaCie SAFE Hard Drive or LaCie d2 SAFE Hard Drive on windows 7 and windows 8 Advanced SystemCare Ultimate 2018 is an advance utility which helps you to secure your system from any threat. it is based on scanner and

antivirus engine. The tool is a great protection against malware and spyware. Get a digital photo frame directly on your mobile screen and enjoy all your favorite photos even in low light condition. The digital photo frame will play your favorite music on its own built-in speaker. Auto-Sizing creates duplicate PDF documents based on page content. The duplicate documents are created

with dynamic page and page size settings. The documents can be opened in Adobe Reader or other PDF readers to enjoy on any device. iFruit – App for iPhone turns your iPhone into a real Swiss replica watch. iFruit provides you with the most accurate time information. Users can set their own time and date. iFruit also includes all necessary functions for your watch such as

alarm, timer, world time zone, stopwatch and more. To easy create, manage, edit and send beautiful stamps in your own blog. With e-mail functions, you can manage the comments and replies on your blog. The direct link to your Etsy shop is also included. It is a professional and powerful software that is completely free for all kinds of usages. Learn how to use your default mail program

with the help of these five very easy steps. You will get familiar with the log in feature of both Gmail and Outlook. The best file backup software that manages complete backup of all your data including documents, photos and music in your PC. It is an easy to use file backup tool that 09e8f5149f

In addition, you can mark the individual storage device as an administrator in the Firmware Settings in the device's settings. This will make all changes made to the disk even if the device is used by the other users. For more information, see LaCie SAFE Hard Drive Administration.Auto Spare Wheel Kit

- Wheel Crack Replacement THANK YOU FOR ALL YOUR SUPPORT.... ITS LOOKS LIKE MY LIFE IN FIAT FRANZIA IS OVER. I have a 97 wan60p with bad front suspension. I have replaced all the struts and not happy with their work. After a lot of research and reading, I found out that my front spares need to be replaced and hence I had to go in search of a very good replacement.

The Auto Spare Wheel Kit has more alloy wheel for my model.

Furthermore, it fits well in the wheel arch, and there are no sharp edges in the alloy wheel. I am also quite sure that it will bring the same look and feel as the stock steel alloy wheel. So, I eagerly purchased it, and now I can say thanks to our great distributor and customer support team for sending me the Auto Spare Wheel Kit. Most

Importantly I am happy that I will not have to take the car to a mechanic because I just replace the front part and I am ready to hit the road with my car. Parth & Kapil from India Product Weighed? It comes with 2 wheel kits (1st, 2nd and 3rd sizes) and the kit is made in Europe. I am sure the same set of wheels in Asia would cost a lot more. Customer Reviews Quick and reliable service WE sent an email regarding a spare wheel for a car. We were told that we will need to visit their showroom. After the visit, the man told us that he will send the wheel on the same day by taking 3-4 days for delivery (thanks to the amazing international shipping of their products) The wheel fitted perfectly in our car and we can clearly say that the wheel that they gave us is better than the factory spare wheel. I

can definitely recommend the service and would recommend it to everyone Product Weighed? Definitely to read through their reviews I wanted a more robust and strong alloy wheel for my Fiat Punto Evo 14. It was a replacement wheel. The purchase was easy and I was given best quality wheel

**What's New in the?**

• The only requirement is that LaCie SAFE Hard Drive is a USB hard drive that is connected to a computer. • SAFE Hard Drive Configuration will automatically find your LaCie and will retrieve the device information such as serial number, firmware version, model and manufacturer. • SAFE Hard Drive Configuration will retrieve and compare the HDD information with our manually edited

database with over 80,000 HDD devices from over 150 manufacturers.

• SAFE Hard Drive Configuration will fix the most common HDD errors and will check and repair the HDD firmware as well. • SAFE Hard Drive Configuration will search for USB-IF downloadable firmware updates such as LaCie's firmware updates. • SAFE Hard Drive Configuration saves and stores the HDD database, so you do

not have to enter every HDD device information in the future. • SAFE Hard Drive Configuration allows the user to organize HDD devices in different locations and groups. • SAFE Hard Drive Configuration's best features are: 1. Each configuration can be stored as XML file on your computer 2. Each configuration contains information about each individual device 3. Each

configuration contains information about the location and organization of devices in the system 4. Each configuration contains information about the firmware version of each device 5. Each configuration contains information about the manufacturer, model, serial number and other device information • SAFE Hard Drive Configuration has the ability to protect the database file with

password.Q: Weird behavior with html() and.innerText in IE So, what is happening in this code is weird. Firstly, it works fine in all browsers I've tested except IE8. My assumption is that it has something to do with innerText not updating properly in IE 8. Secondly, it works in IE8 when I do it manually with document.getElemen tByClass('class').innerText = true; The only solution I have come up with is

this var currentElement  $=$  document.g etElementByClass('js-active-overlay'); currentElement.setAttribute('innerTe xt', 'true'); I'd like to avoid using the setAttribute() function because I could use one less call to getElementByClass() A: try this, \$(

Age Rating: 8 A minimum of 2048 MB of free disk space is required. A minimum of 64 MB of RAM is required. Windows XP/Vista/7 Windows 8 and 10 A CPU with a clock speed of 1.6 GHz or higher. A hard drive with a capacity of 5 GB or higher. A DirectX 9.0-compatible sound card with volume control.

## Internet access is required for installation. English language is required for full enjoyment of

<https://farmaciacortesi.it/pdf2ofx-3-8-2-0-crack-with-key-april-2022/> [https://lll.dlxyjf.com/upload/files/2022/06/zdNihOhHPX3SnmtpMRSG\\_08\\_7f461256ceb6cca2445930293263c5db\\_file.pdf](https://lll.dlxyjf.com/upload/files/2022/06/zdNihOhHPX3SnmtpMRSG_08_7f461256ceb6cca2445930293263c5db_file.pdf) [https://sciencetrail.com/wp-content/uploads/2022/06/Easy\\_Sketch\\_Pro\\_Interactive\\_Activation\\_Key\\_Free\\_MacWin.pdf](https://sciencetrail.com/wp-content/uploads/2022/06/Easy_Sketch_Pro_Interactive_Activation_Key_Free_MacWin.pdf) <https://www.mybeautyroomabruzzo.com/wp-content/uploads/2022/06/sCLOTHfix.pdf> <https://harneys.blog/2022/06/08/read-and-learn-crack-with-key-free-final-2022/> [https://vega-eu.com/wp-content/uploads/2022/06/TrulyMail\\_Lite\\_\\_Crack\\_.pdf](https://vega-eu.com/wp-content/uploads/2022/06/TrulyMail_Lite__Crack_.pdf) <http://sourceofhealth.net/2022/06/08/virtual-air-crack-serial-number-full-torrent-win-mac-latest-2022/> [https://www.kekogram.com/upload/files/2022/06/T5ieFWeUIi48EamUTAhx\\_08\\_7f461256ceb6cca2445930293263c5db\\_file.pdf](https://www.kekogram.com/upload/files/2022/06/T5ieFWeUIi48EamUTAhx_08_7f461256ceb6cca2445930293263c5db_file.pdf) <https://asigurativiitorul.ro/2022/06/08/autometadata-crack-full-version-win-mac-final-2022/> <https://michele-damico.com/?p=25206> [http://maili.demoe.cn:112/upload/files/2022/06/IwhbJgeJSB5LXPL97RZp\\_08\\_f5822ea971cbf1f8e0025ba2625f0662\\_file.pdf](http://maili.demoe.cn:112/upload/files/2022/06/IwhbJgeJSB5LXPL97RZp_08_f5822ea971cbf1f8e0025ba2625f0662_file.pdf) [https://x-streem.com/upload/files/2022/06/69iiGOa32ePI2AfvtiiI\\_08\\_7f461256ceb6cca2445930293263c5db\\_file.pdf](https://x-streem.com/upload/files/2022/06/69iiGOa32ePI2AfvtiiI_08_7f461256ceb6cca2445930293263c5db_file.pdf) <http://www.anastasia.sk/?p=250088> [http://playfanfgame.com/wp-content/uploads/2022/06/Tabtip\\_OnDemand\\_Crack\\_\\_Latest\\_2022.pdf](http://playfanfgame.com/wp-content/uploads/2022/06/Tabtip_OnDemand_Crack__Latest_2022.pdf) <http://twinmyclub.com/wp-content/uploads/2022/06/xevgra.pdf> <https://dolneoresany.fara.sk/advert/portable-z-anaglyph-crack-free-registration-code-free/> <https://amoserfotografo.com/advert/puffin-browser-crack-mac-win/> <https://rsmerchantservices.com/green-pc-optimizer-free/> <https://pk-luggage.com/wpf-controls-crack-pc-windows-2022.html>

[https://social.mactan.com.br/upload/files/2022/06/lOfJLt7Vta8eyZpD2onJ\\_08\\_7f461256ceb6cca2445930293263c5db\\_file.pdf](https://social.mactan.com.br/upload/files/2022/06/lOfJLt7Vta8eyZpD2onJ_08_7f461256ceb6cca2445930293263c5db_file.pdf)